【VoLTE】 Wi-Fi 通話(Wi-Fi Calling) 使用時須連線 Wi-Fi 網路

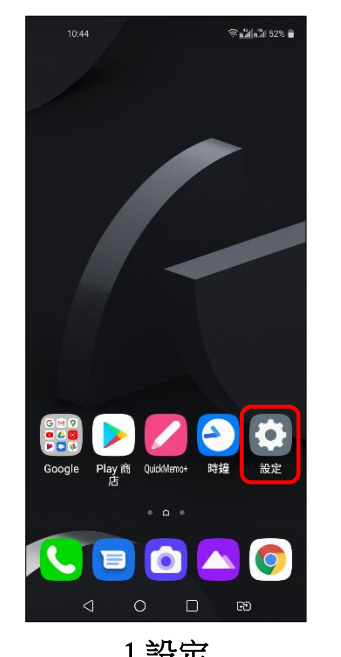

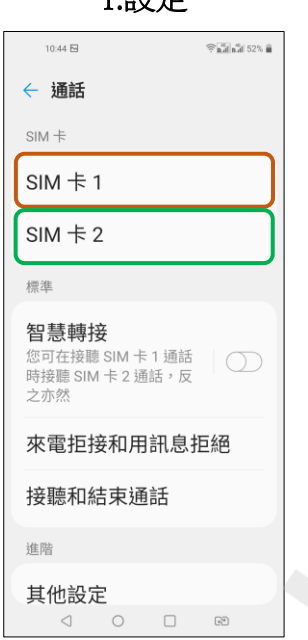

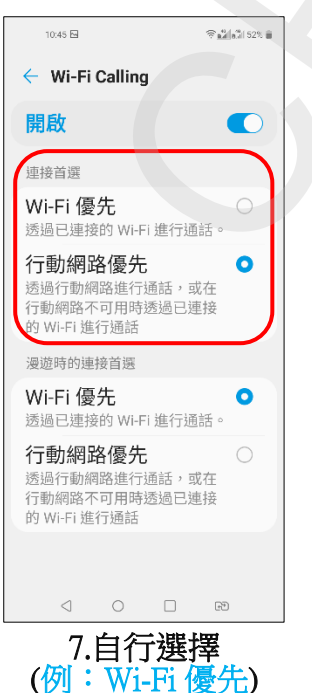

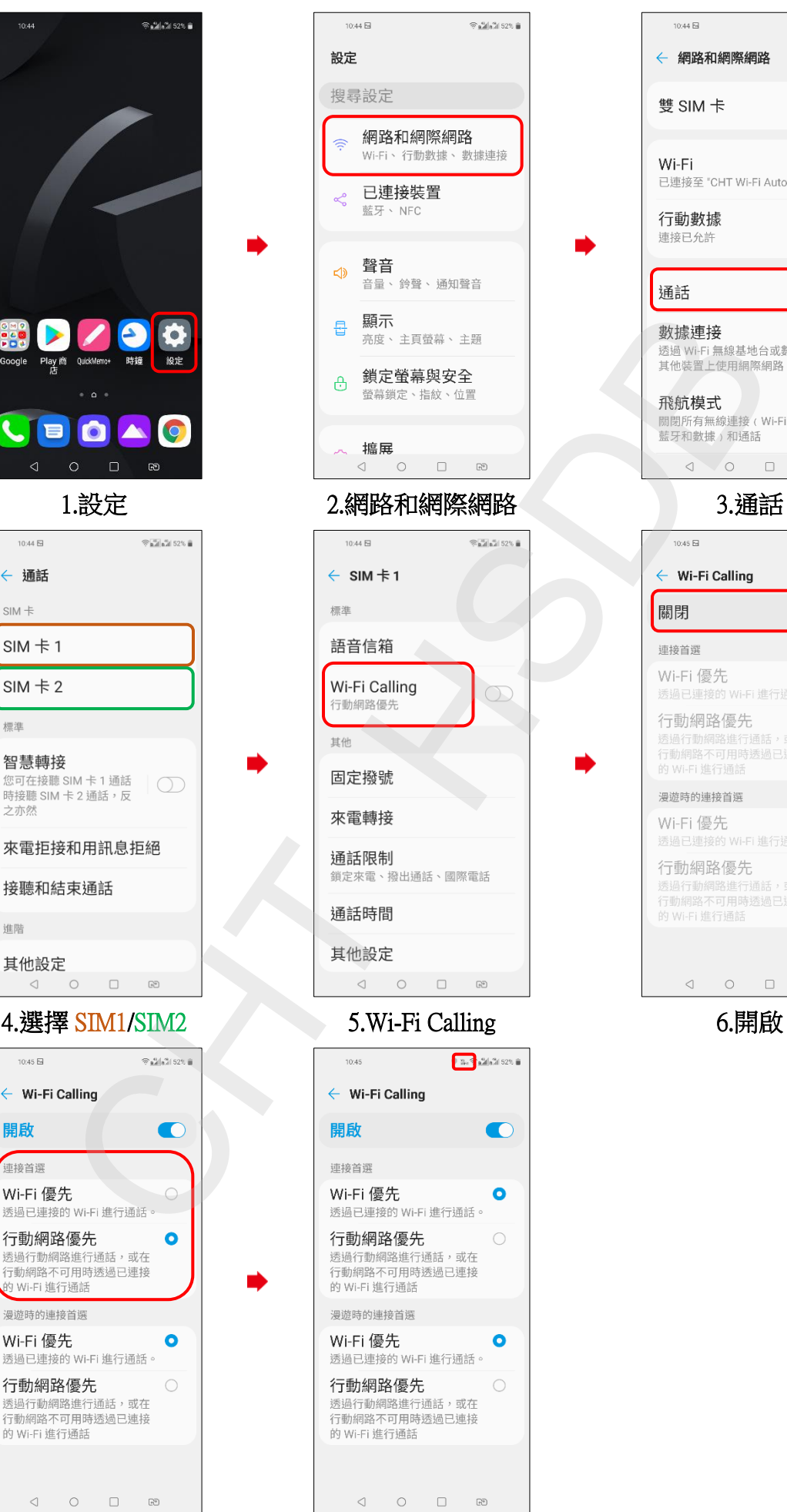

8.完成

← 網路和網際網路 雙SIM卡 Wi-Fi Wi-Fi<br>已連接至 "CHT Wi-Fi Auto" | ●● 行動數據  $\bigcirc$ 連接已允許 通話  $\widehat{\ll \mathbf{M}}\| \mathbf{a}^{\mathbf{M}}_{\mathbf{M}}\| \leq 2\mathbf{M} \, \widehat{\mathbf{m}}$  $\bullet$  $\bullet$ 

 $10:44\overline{N}$ 

 $R = 26.31525$